# Measurement Group (PSQA)

Scopemon is configured via parameters. This reference lists all available parameters, default values, allowed values, and examples for PSQA configuration.

# Table of Contents

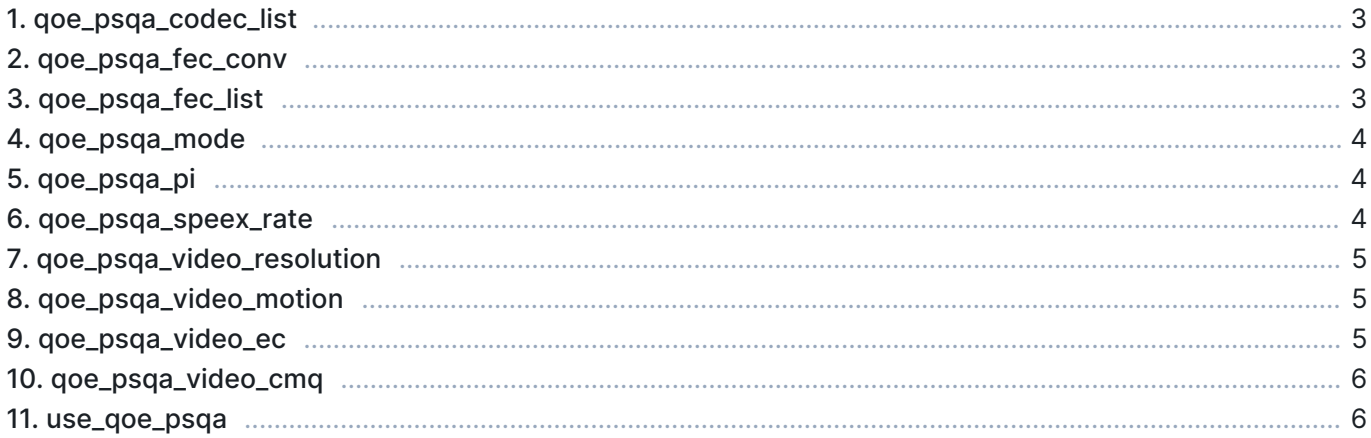

### 1. qoe\_psqa\_codec\_list

The audio codec for VoIP listening mode.

- Values:
	- $\overline{0}$  PCM PCM codec is used
	- **1 GSM GSM codec is used**
- Default: 0

#### Example

```
[Measurement]
qoe_psqa_codec_list=1
```
# 2. qoe\_psqa\_fec\_conv

Forward error correction for VoIP conversational mode.

- Values:
	- $\bullet$  0 Off FEC is off
	- **10 Low FEC is low**
	- **11 High FEC is high**
- Default: 0

#### Example

```
[Measurement]
qoe_psqa_fec_conv=0
```
# 3. qoe\_psqa\_fec\_list

Forward error correction offset for VoIP listening mode.

- Values:
	- $\overline{0}$  Off FEC is off
	- $\blacksquare$  1 FEC 1 FEC offset = 1.0
	- $\blacksquare$  2 FEC 2 FEC offset = 2.0
	- $\blacksquare$  3 FEC 3 FEC offset = 3.0
- Default: 0

#### Example

```
[Measurement]
qoe_psqa_fec_list=2
```
### 4. qoe\_psqa\_mode

The neural network model of PSQA.

- Values:
	- **1** VoIP listening PSQA is used for VoIP in listening mode
	- 2 VoIP conversational PSQA is used for VoIP in conversational mode
	- **3** Video AV Video in streaming audiovisual mode
	- 4 Video AV MLP Video in streaming audiovisual mode (MPL)
- Default: 1

#### Example

```
[Measurement]
qoe_psqa_mode=1
```
### 5. qoe\_psqa\_pi

Packetization interval for VoIP listening mode.

- **Values:** 
	- 0 20 ms Packetization interval is 20 ms
	- **140 ms Packetization interval is 40 ms**
	- **280 ms Packetization interval is 80 ms**
- Default: 0

#### Example

```
[Measurement]
qoe_psqa_pi=2
```
### 6. qoe\_psqa\_speex\_rate

Speex codec data rate for VoIP conversational mode.

- Values:
	- $10$  2.4 Speex rate: 2.4 kbit/s
	- $11$  4.0 Speex rate: 4.0 kbit/s
	- $12$  6.0 Speex rate: 6.0 kbit/s
	- $\blacksquare$  13 8.0 Speex rate: 8.0 kbit/s
	- 14 11.2 Speex rate: 11.2 kbit/s
	- **15 14.2 Speex rate: 14.2 kbit/s**
	- **16 18.4 Speex rate: 18.4 kbit/s**
	- 17 24.8 Speex rate: 24.8 kbit/s
- Default: 10

#### Example

[Measurement] qoe\_psqa\_codec\_conv=11

### 7. qoe\_psqa\_video\_resolution

The resolution of the video content.

- **Values:** 
	- 0 480p Video resolution is 480p
	- **1 720p Video resolution is 720p**
	- 2 1080p Video resolution is 1080p
- Default: 0

#### Example

```
[Measurement]
qoe_psqa_video_resolution=1
```
### 8. qoe\_psqa\_video\_motion

The amount of motion in the video content.

- Values:
	- $\bullet$  0 Low Low motion (e.g., news)
	- **1** Moderate Moderate motion (e.g., typical TV shows)
	- 2 High High motion (e.g., sports)
- Default: 0

#### Example

```
[Measurement]
qoe_psqa_video_motion=1
```
# 9. qoe\_psqa\_video\_ec

The error concealment mode of the video content (valid only for the Video AV MLP mode).

- Values:
	- $\blacksquare$  0 Off Error concealment is off
	- **1 On Error concealment is on**
- Default: 0

#### Example

[Measurement] qoe\_psqa\_video\_ec=1

### 10. qoe\_psqa\_video\_cmq

Calculated movement quantity of the video content (valid only for the Video AV MLP mode).

- **Unit: percentage**
- **Precision: float**
- Minimum: 0.0
- **Maximum: 100.0**
- Default: 0.0

#### Example

```
[Measurement]
qoe_psqa_video_cmq=1.15
```
### 11. use\_qoe\_psqa

Determines if PSQA quality model calculations are performed. When false, PSQA results are not available in results.

- Values:
	- **true PSQA quality model is calculated**
	- false PSQA quality model is not calculated
- Default: false

#### Example

```
[Measurement]
use_qoe_psqa=true
```